[Samsung](http://m.inmanuals.com/go.php?q=Samsung Galaxy Tab 2 10.1 Can Use As Phone) Galaxy Tab 2 10.1 Can Use As Phone [>>>CLICK](http://m.inmanuals.com/go.php?q=Samsung Galaxy Tab 2 10.1 Can Use As Phone) HERE<<<

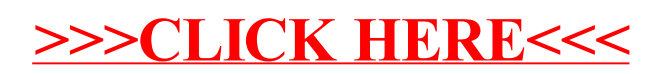